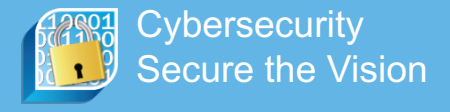

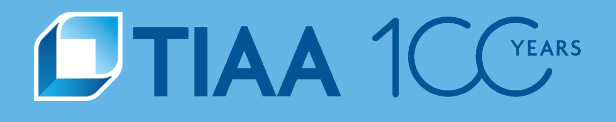

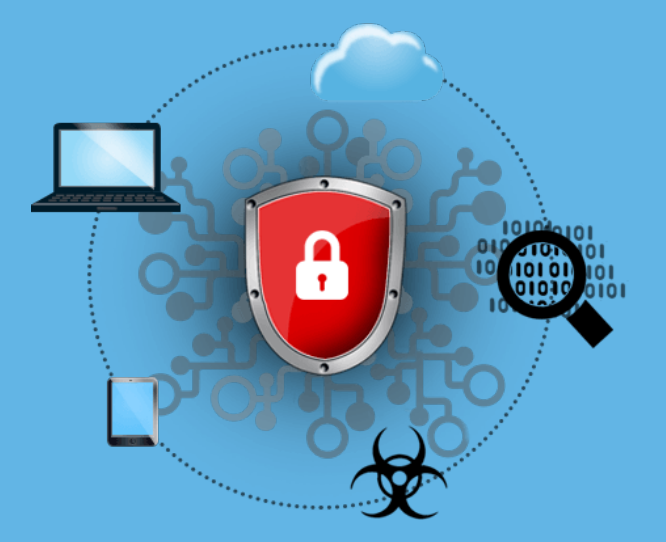

# **Threat Hunting through Data Mining and Analytics**

Scott Rodgers & Joel Amick

October 2018

**Disclosure**

This material is for informational purposes only and should not be regarded as a recommendation or an offer to buy or sell any product or service to which this information may relate. Certain products and services may not be available to all entities or persons. Past performance does not guarantee future results.

**BUILT TO PERFORM.** 

**CREATED TO SERVE** 

# **Who We Are**

# **STIAA 1CC**

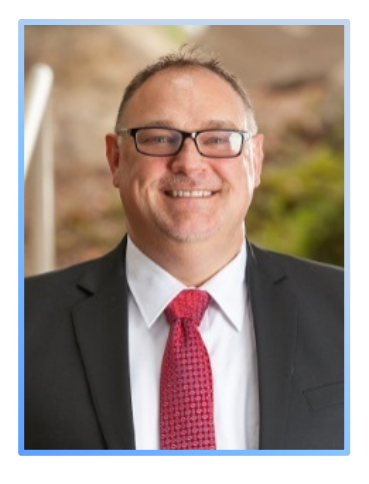

**Joel Amick** Director Cyber Analytics

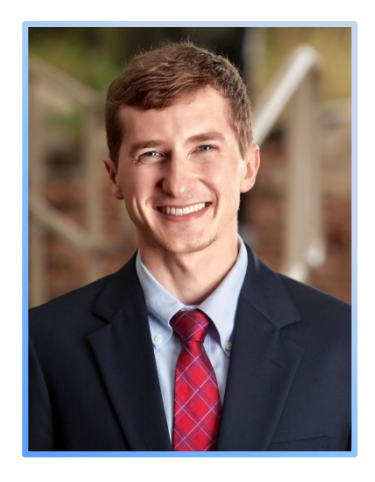

**Scott Rodgers** Sr. Info Security Analyst Cyber Analytics

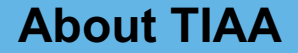

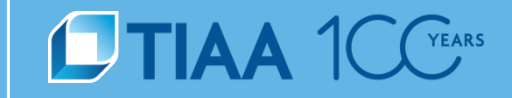

# The vision of Andrew Carnegie

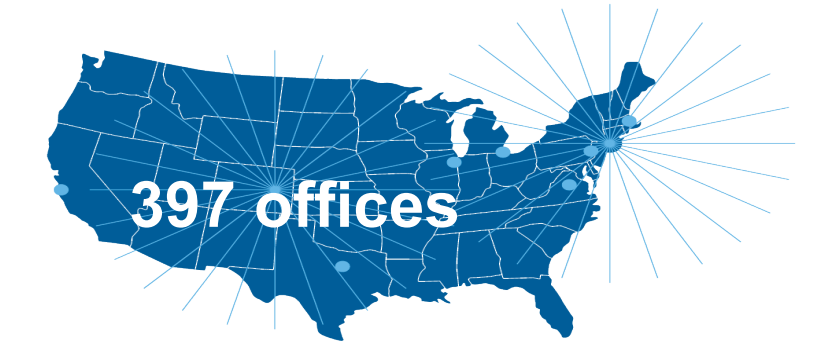

### **\$1 trillion1 assets under management** 555555  $\delta$  $(5)$   $(5)$  $\left(5\right)$

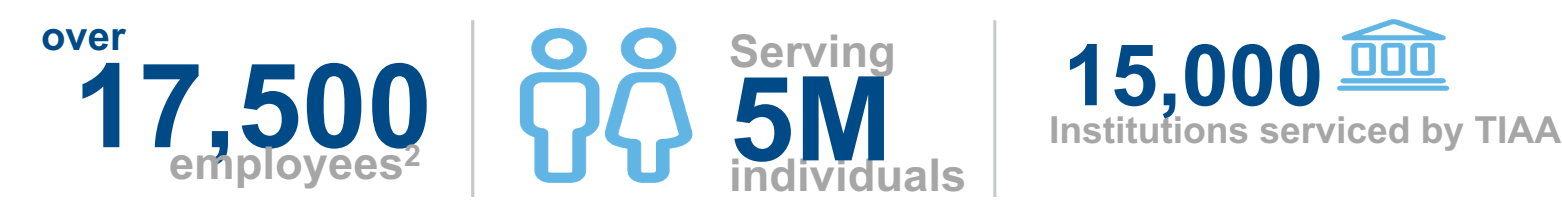

# **What is Threat Hunting?**

# **Threat Hunting is NOT:**

- Using Static Tools/Black Boxes
- Reacting to a Dashboard or Console
- Monitoring Alerts
- A Single State

# **Threat Hunting IS**:

- **Proactive**
- Hypothesis Based
- **Timed**
- **Measureable**
- **Collaborative**

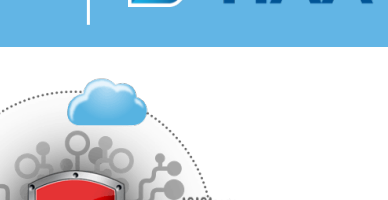

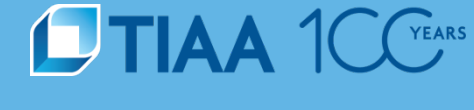

# **Threat Hunting Framework Overview**

# **CTIAA 1CC**<sup>FEARS</sup>

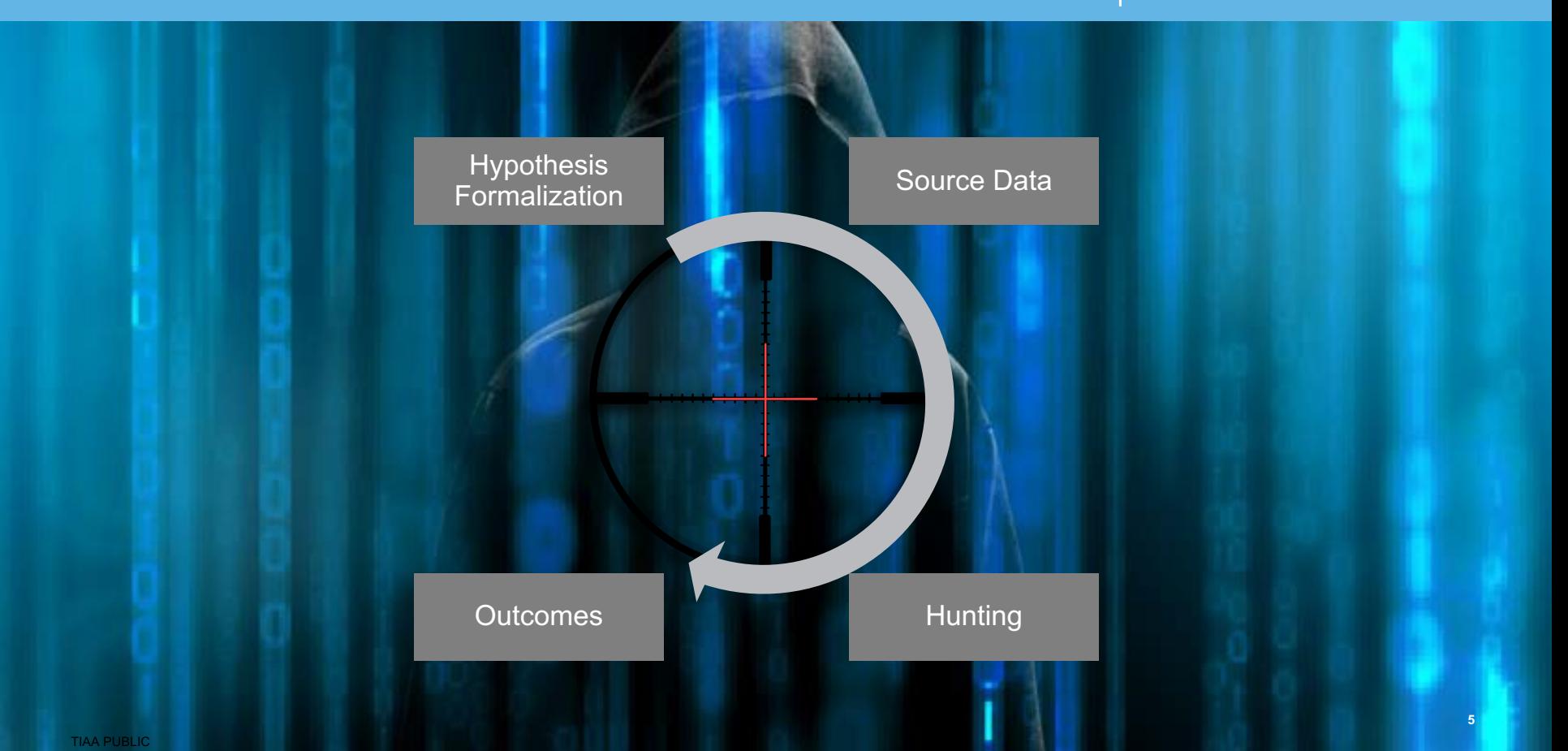

# **Threat Hunting Framework Pre-Hunt**

# **STIAA 1CC**<sup>VEARS</sup>

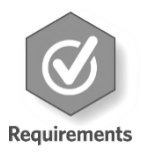

### **Requirements**

- Access to required data
- Adequate understanding of data and data correlation methods

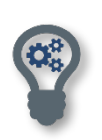

# **Hypothesis Criteria**

- Specific
- Provable/disprovable
- Does not necessarily need to be *if/then* scenario

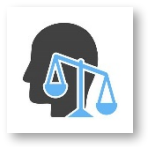

### **Ethical Concerns**

• Partner with Human Resources and Legal

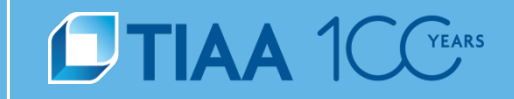

# **Example of Poor Hypothesis**

"We have web account registration fraud on our website."

# **Example of Good Hypothesis**

"There is a statistically significant amount of web account registration fraud that can be identified by comparing IP geolocation and time zone."

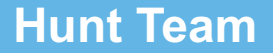

# Data Scientist/Analyst

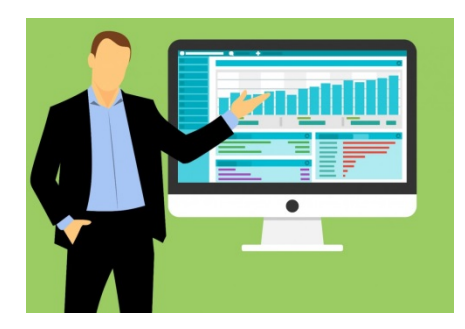

Statistical Background Data Mining Data Access

# Cybersecurity Analyst/Investigator

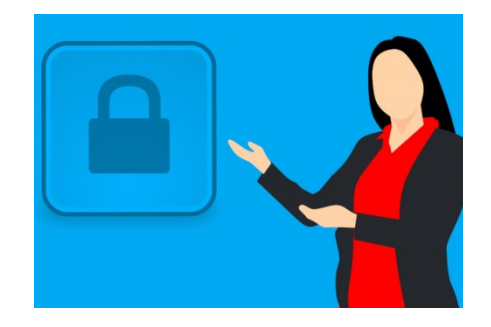

Subject Matter Expert Develop Hypotheses Validating Results

### **Bad Actors**

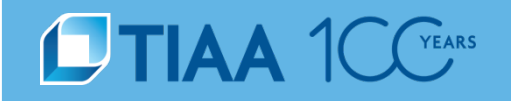

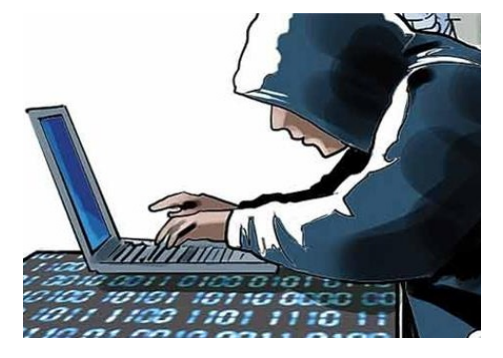

# **External Threat**

Freddy Fraud gathers stolen identity data to try to register fraudulent accounts on various websites.

Freddy has recently discovered your organization and decides to try a cache of stolen identity on your organization's website.

# **Insider Threat**

Ivy Insider works as a developer at your organization. Recently, she was granted permissions that enables her to log on to any workstation and view the hard drive contents.

Ivy decides to seize this opportunity to log on to a number of executive machines to look for trade secret information to sell.

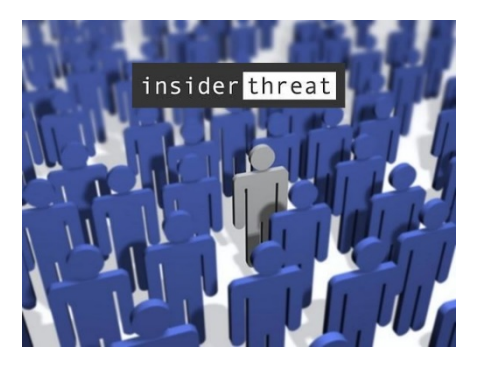

# **Hunt Walkthrough – External Threat**

# **CTIAA 1 CC**<sup>YEARS</sup>

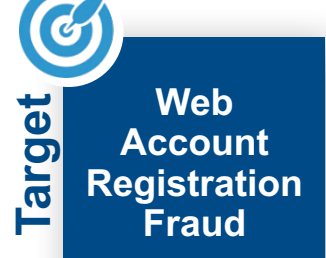

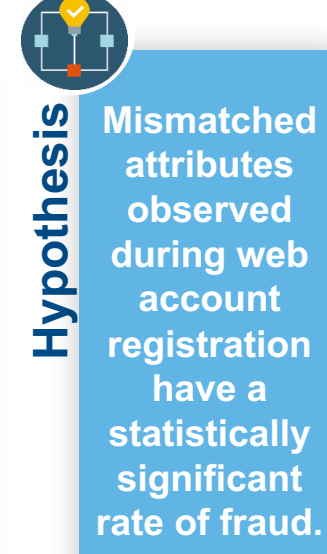

**Source Data Web**  ata **Account**   $\blacksquare$ **Registration Data** Source **Web Traffic Data Participant Data**

 $\blacklozenge$ **Identify Hunt Steps Hunt Steps Correlating Attributes Join and Enrich Datasets Create Additional Fields / Features**

**Outcomes**<br> **Outcomes**<br> **O**<br> **O**<br> **O Intelligence**

**Rule Creation**

**Learning**

### **Hunt Process**

# **STIAA 1 CC**<sup>VEARS</sup>

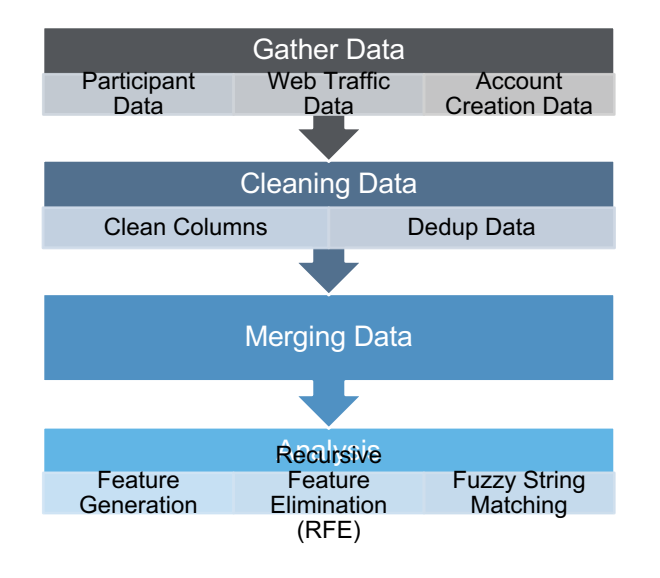

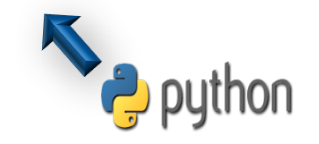

#### **Hypothesis Formalization Source Data Hunting Outcomes** TIAA PUBLIC

**11**

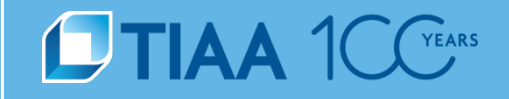

## Read Participant CSV part data =  $pd.read$  csv(file path)

## Get Web Account Registration Data  $conn = pyodbc.connect(connection string)$  $sgl = "Select * from dbiaccount creation"$ acc\_data =  $pd.read$  sql(sql, conn)

#### ## Drop Duplicates

acc\_data =  $acc$  data.drop\_duplicates(subset="user\_id" ,keep="first")

#### ## Merge

merged data = pd.merge(part data, acc data, left index=True, right index=True, sort=False)

#### ## Calculate Fuzzy String Match Score

matched data = check matches(merged data, merged col names)

#### ## Save to CSV

matched data.to csv("Merged Data", index label="user id")

## Read Participant CSV part data =  $pd.read$  csv(file path)

## Read Participant CSV part data =  $pd.read$  csv(file path)

## Get Web Account Registration Data  $conn = pyodbc.connect(connection string)$  $sgl = "Select * from dbiaccount creation"$ acc\_data =  $pd.read$  sql(sql, conn)

## Get Web Account Registration Data  $conn = pyodbc.comnet(connection string)$  $sgl = "Select * from dbiaccount creation"$ acc data =  $pd.read$  sql(sql, conn)

#### ## Drop Duplicates

acc\_data =  $acc$  data.drop\_duplicates(subset="user\_id" ,keep="first")

#### ## Merge

merged data = pd.merge(part data, acc data, left index=True, right index=True, sort=False)

#### ## Calculate Fuzzy String Match Score

matched data = check matches(merged data, merged col names)

#### ## Save to CSV

matched data.to csv("Merged Data", index label="user id")

## Read Participant CSV part data =  $pd.read$  csv(file path)

## Get Web Account Registration Data  $conn = pyodbc.connect(connection string)$  $sgl = "Select * from dbiaccount creation"$ acc\_data =  $pd.read$  sql(sql, conn)

## Drop Duplicates acc\_data =  $acc$  data.drop\_duplicates(subset="user\_id" ,keep="first")

#### ## Merge

merged data = pd.merge(part data, acc data, left index=True, right index=True, sort=False)

#### ## Calculate Fuzzy String Match Score

matched data = check matches(merged data, merged col names)

#### ## Save to CSV

matched data.to csv("Merged Data", index label="user id")

## Drop Duplicates

 $acc_data = acc_data.drop_duplicates$ 

(subset="user\_id" ,keep="first") 

## Read Participant CSV part data =  $pd.read$  csv(file path)

## Get Web Account Registration Data  $conn = pyodbc.connect(connection string)$  $sgl = "Select * from dbiaccount creation"$ acc\_data =  $pd.read$  sql(sql, conn)

#### ## Drop Duplicates

acc\_data =  $acc$  data.drop\_duplicates(subset="user\_id" ,keep="first")

#### ## Merge

merged data =  $pd$ .merge(part data, acc data, left index=True, right index=True, sort=False)

#### ## Calculate Fuzzy String Match Score

**Hypothesis** 

matched data = check matches(merged data, merged col names)

#### ## Save to CSV

matched data.to csv("Merged Data", index label="user id")

#### ## Merge

merged data =  $pd$ .merge(part data, acc\_data, left\_index=True, right\_index=True, sort=False)

## Read Participant CSV part data =  $pd.read$  csv(file path)

## Get Web Account Registration Data  $conn = pyodbc.connect(connection string)$  $sgl = "Select * from dbiaccount creation"$ acc\_data =  $pd.read$  sql(sql, conn)

## Drop Duplicates

acc\_data =  $acc$  data.drop\_duplicates(subset="user\_id" ,keep="first")

## Merge

merged data =  $pd$ .merge(part data, acc data, left index=True, right index=True, sort=False)

## Calculate Fuzzy String Match Score matched data = check matches(merged data, merged col names)

#### ## Save to CSV

matched data.to csv("Merged Data", index label="user id")

## Calculate Fuzzy String Match Score matched data = check matches(merged data, merged col names)

## Calculate Fuzzy String Match Score def check matches(data, col names): for combo in combinations(cols,2): compare\_loop(Data, combo[0], combo[1])

def compare loop(data, col1, col2): for index, row in Data.iterrows(): fuzz.token\_sort\_ratio(row[col1], row[col2])

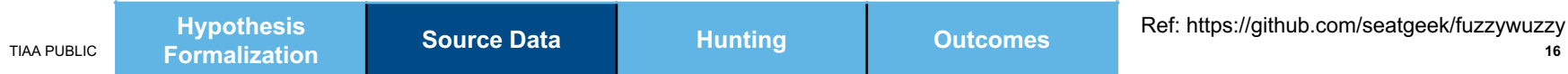

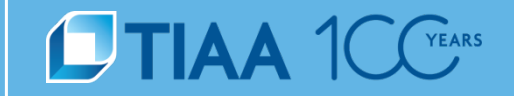

## Read Participant CSV part data =  $pd.read$  csv(file path)

## Get Web Account Registration Data  $conn = pyodbc.connect(connection string)$  $sgl = "Select * from dbiaccount creation"$ acc\_data =  $pd.read$  sql(sql, conn)

## Drop Duplicates acc\_data =  $acc$  data.drop\_duplicates(subset="user\_id" ,keep="first")

#### ## Merge

merged\_data = pd.merge(part\_data, acc\_data, left\_index=True, right\_index=True, sort=False)

#### ## Calculate Fuzzy String Match Score

matched data = check matches(merged data, merged col names)

**## Save to CSV** matched data.to csv("Merged Data", index label="user id")

# ## Save to CSV matched data.to csv("Merged Data", index label="user id")

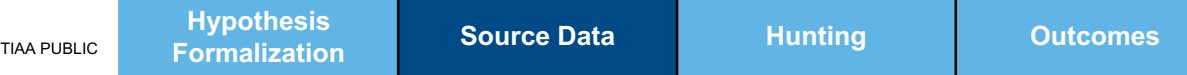

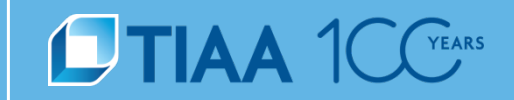

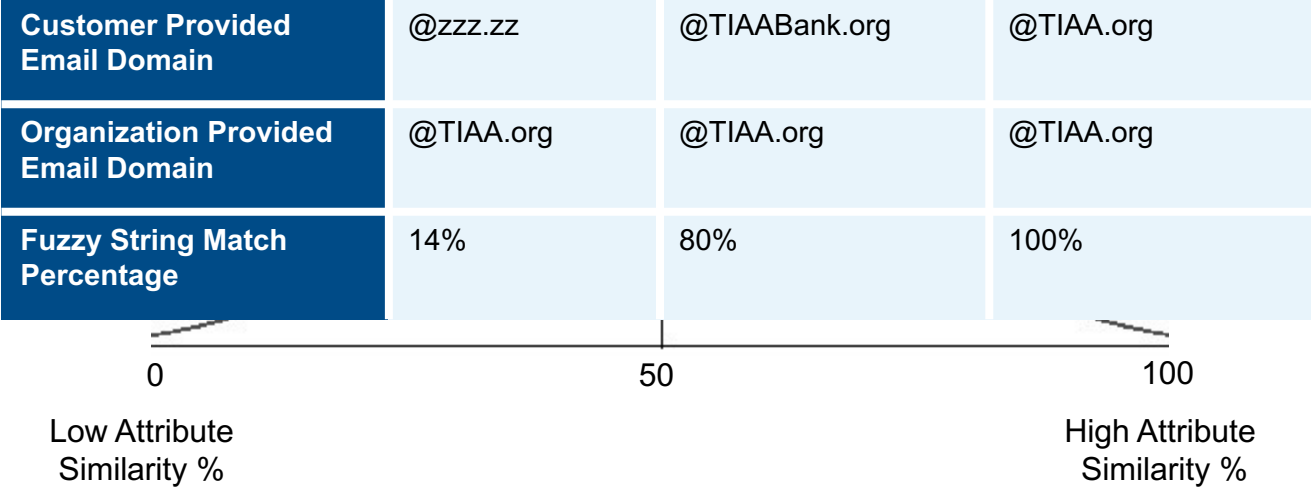

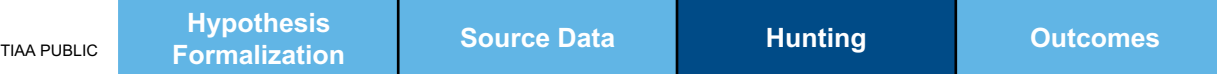

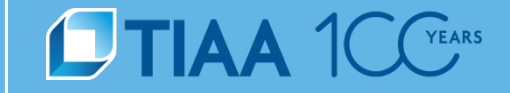

# Ideal Distribution for an Alert

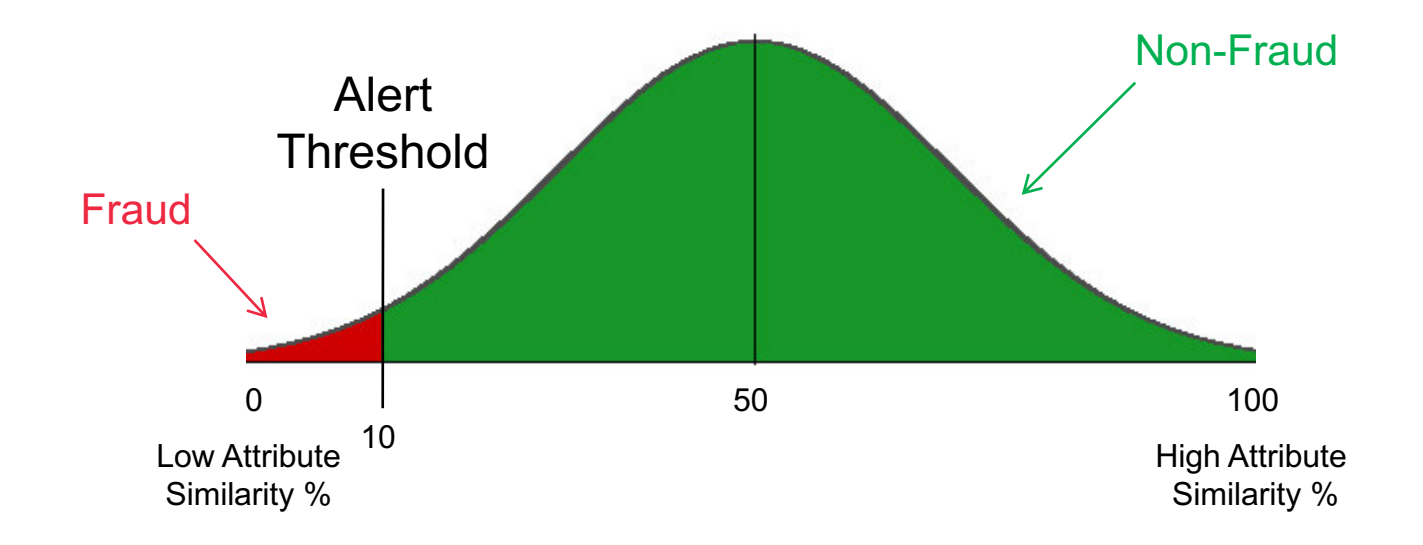

**What Did We Find?**

**STIAA 1 CC**<sup>VEARS</sup>

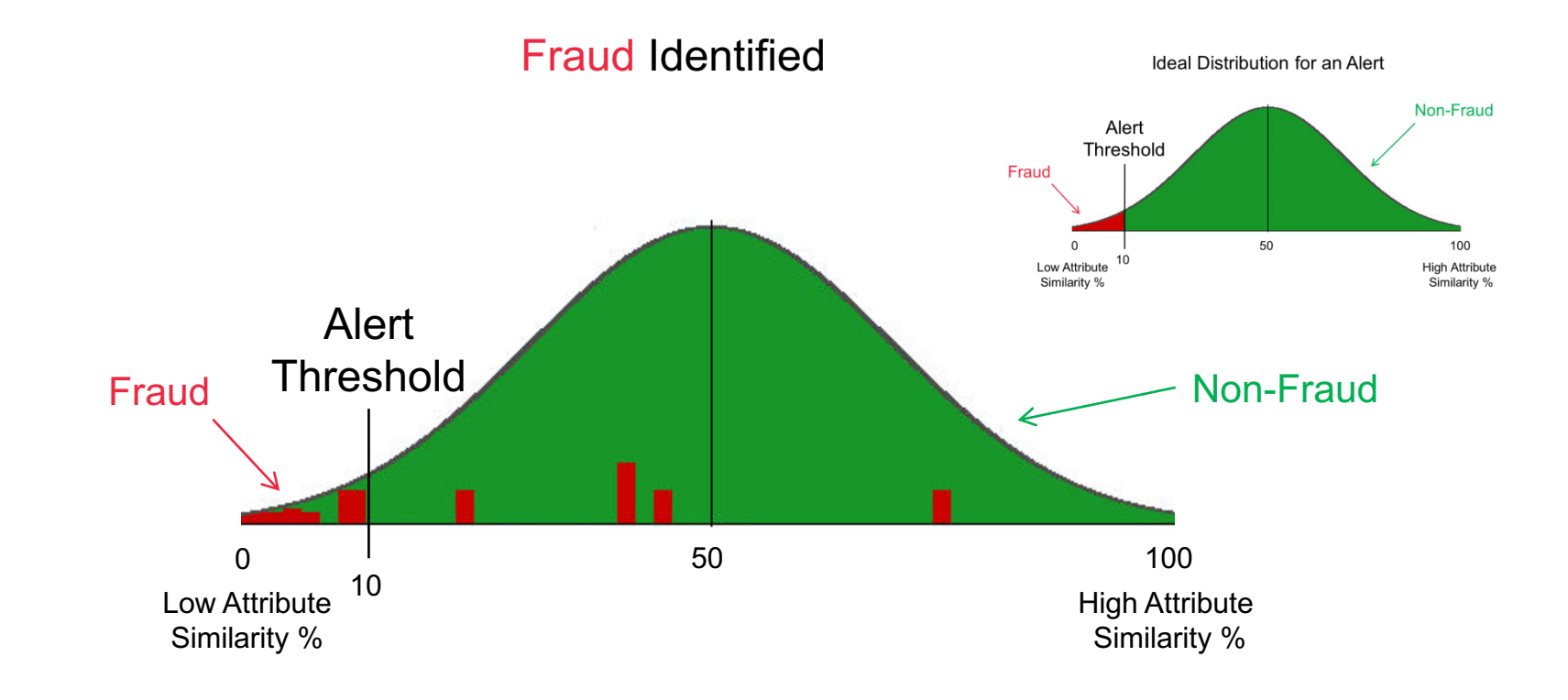

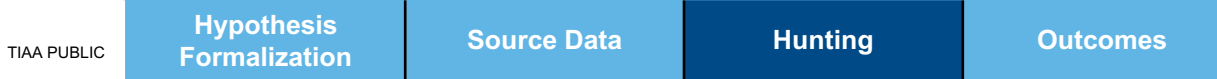

# **What Would a Bad Example Look Like?**

# **STIAA 1 CC**<sup>VEARS</sup>

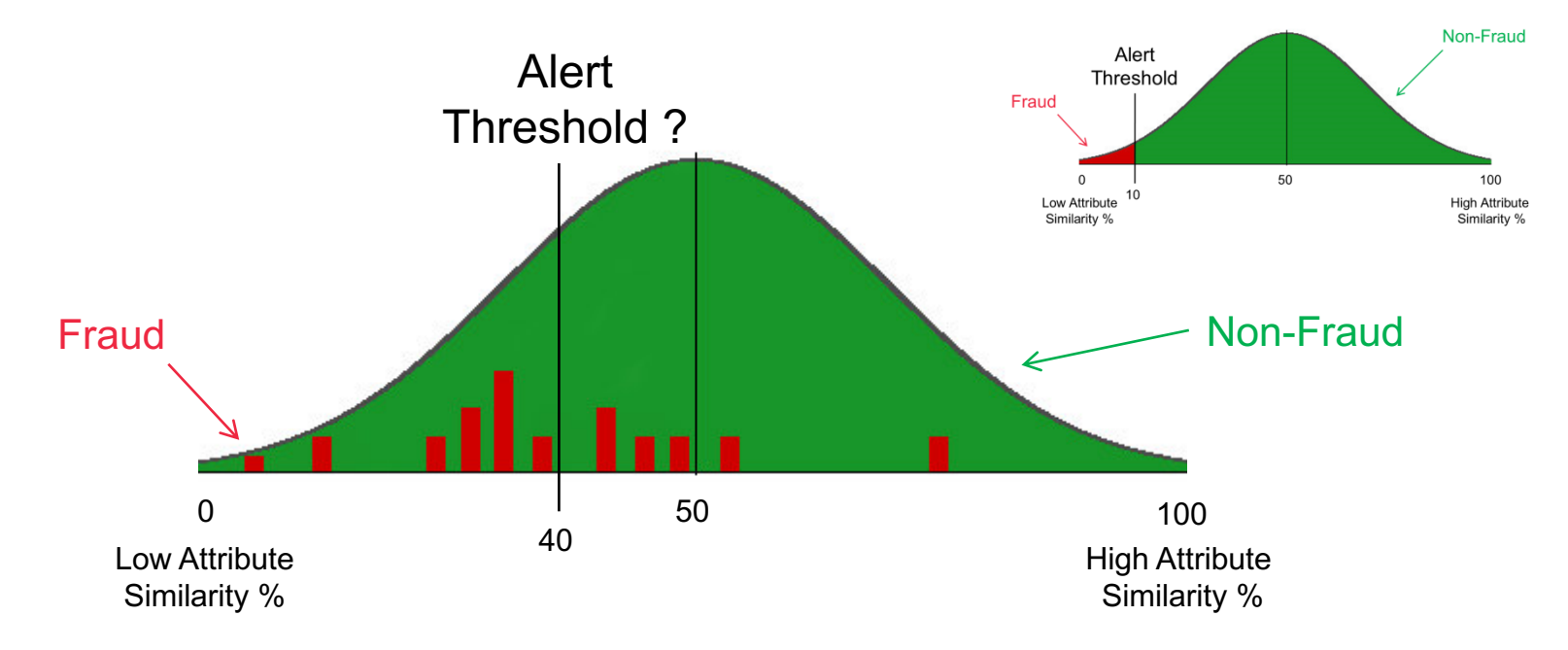

Ideal Distribution for an Alert

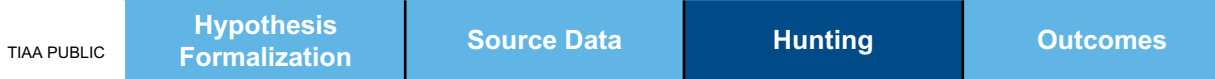

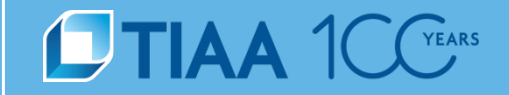

### **Hypothesis – Proven**

• Mismatched attributes (Email Address Domain – Customer Organization Domain) observed during web account registration have a statistically significant rate of fraud.

### **Actionable Intelligence**

• Additional fraudulent web account registration events identified by mismatched attributes.

# **Policy Issues Identified**

• Why are users allowed to register a new web account with an email domain that does not match their organization?

# **Learning**

• Hunters gained hands-on experience using and correlating web account registration data.

# **Hunt Walkthrough – Insider Threat**

# **CTIAA 1 CC**<sup>YEARS</sup>

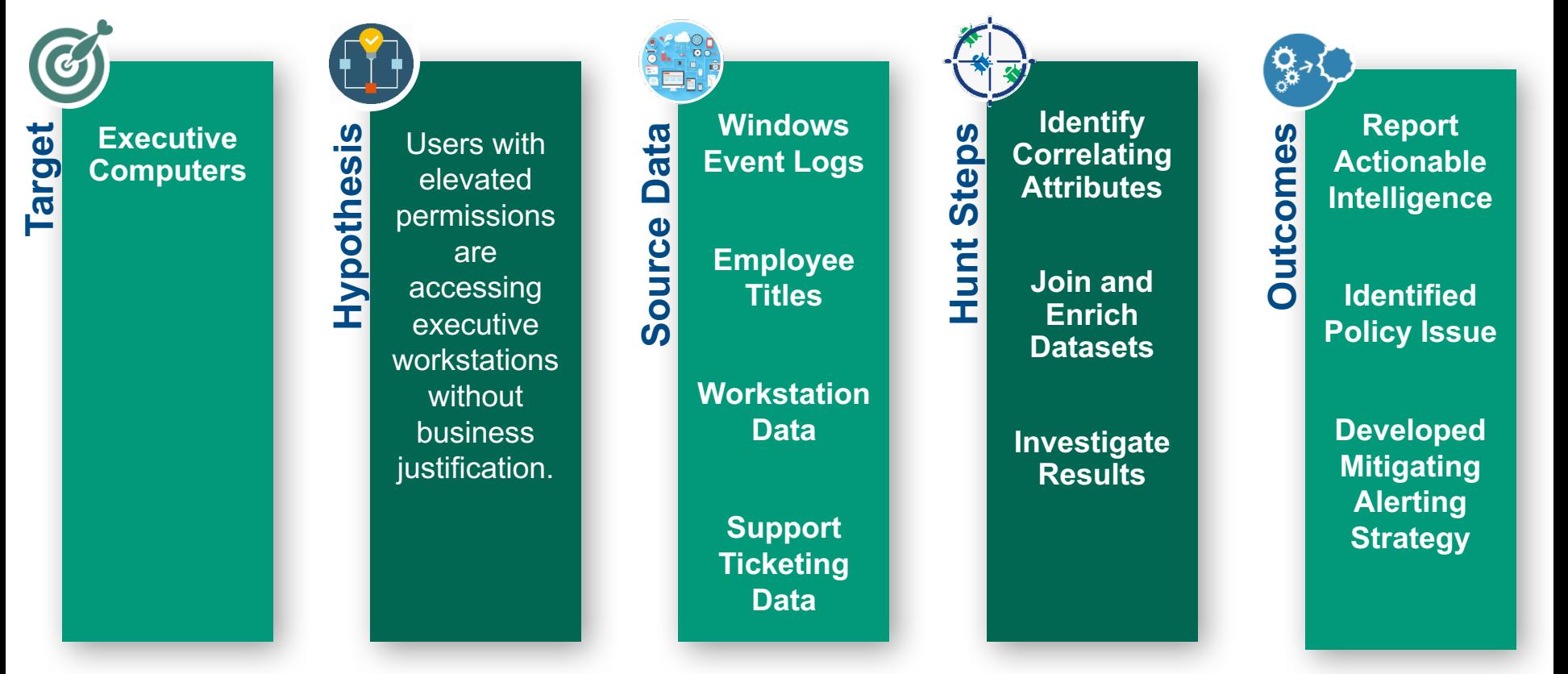

# **Employee and Workstation Data**

# **OTIAA 1 CC**<sup>VEARS</sup>

 $1 - -$  Select columns 2 Select w. WorkstationName, u. Userid, u. Name, u. JobTitle from db. Users u 3 -- Join Workstation Data 4 join db.workstation w 5 on u.UserId=d. UserId 6 -- Filter based on Job Title 7 where u.JobTitle Like '%exec%' OR u.JobTitle Like '%vp%'

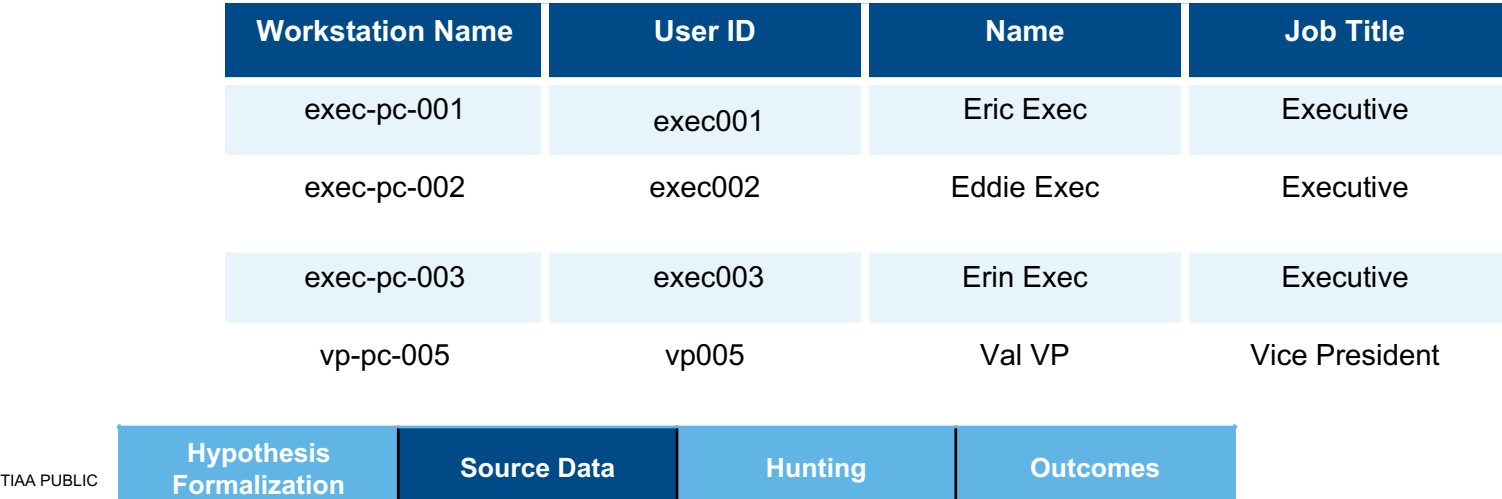

# **Windows Event Log 4624 – Successful logon**

# **DTIAA 1 CC**<sup>YEARS</sup>

An account was successfully logged on.

#### Subject:

Security ID: SYSTEM Account Name: EXEC-PC-001\$ Account Domain: WORKGROUP Logon ID: 0x3E7

#### Logon Information:

Logon Type: 3 Restricted Admin Mode: - Virtual Account: No Elevated Token: No

Impersonation Level: Impersonation

#### New Logon:

Security ID: AzureAD\exec001 Account Name: exec001@org.com Account Domain: AzureAD Logon ID: 0xFD5113F Linked Logon ID: 0xFD5112A Network Account Name: - Network Account Domain: - Logon GUID: {00000000-0000-0000-0000-000000000000} Process Information: Process ID: 0x30c Process Name: C:\Windows\System32\lsass.exe

#### Network Information:

Workstation Name: EXEC-PC-001 Source Network Address: - Source Port: -

Detailed Authentication Information: Logon Process: Negotiate Authentication Package: Negotiate Transited Services: - Package Name (NTLM only): - Key Length: 0

### Fields used in hunt

### **## Look for successful windows login events**

eventtype=microsoft-windows-events AND eventcode=4624

### **## Filter logins to executive workstations**

AND (workstation name=exec-pc-\* OR workstation name=vp-pc-005)

### **## Aggregate login events by workstation**

stats count(EventCode) as "Login Count", dc(Security ID) as "User Count", values(Security ID) as "Users", values(Logon Type) as "Logon Type" by workstation name

### **## Only show workstations with more than 1 distinct user**

| where "User Count" > 1

# **Elastic Search Results**

# **STIAA 1CC**

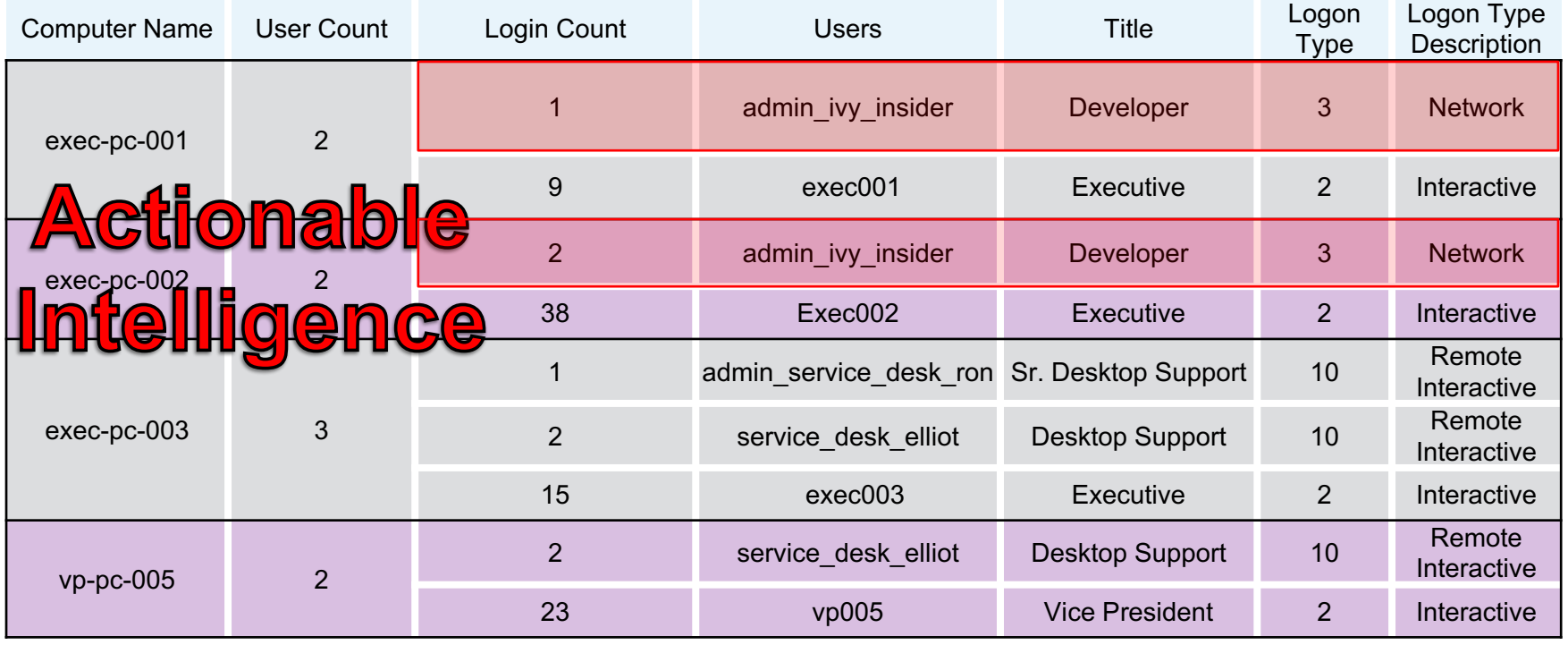

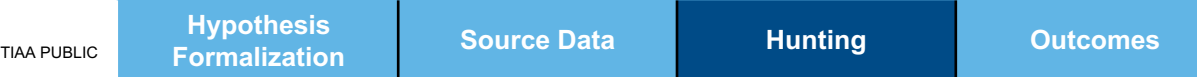

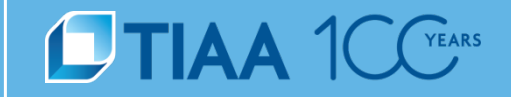

# **Hypothesis – Proven**

• Users with elevated permissions are accessing executive workstations without business justification.

# **Actionable Intelligence**

• User Ivy Insider abusing privileges and logging into executive systems.

# **Policy Issues Identified**

• Is least privilege being applied to user permissions?

# **Learning**

• Correlated disparate data & built understanding of data

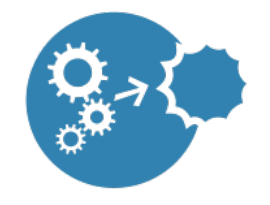

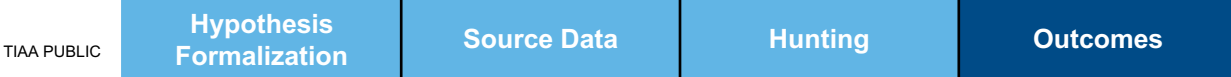

# **Hunt Ideas**

# **STIAA 1 CC**<sup>TEARS</sup>

### **External Threat**

- Web Account Creation
	- o Web Channel
	- o Phone Channel
- Account Takeover
- Cross-Channel Fraud
- One Time Pin (OTP) Abuse

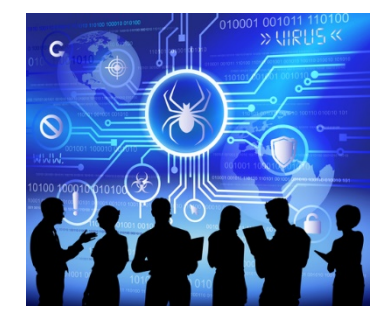

### **Insider Threat**

- Unapproved or Portable Applications
- Personal VPN Clients to avoid Data Loss Prevention Tools
- File Sharing
- Remote Desktop / Access Tools

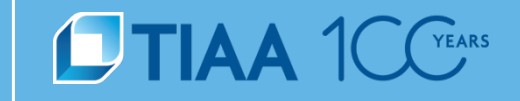

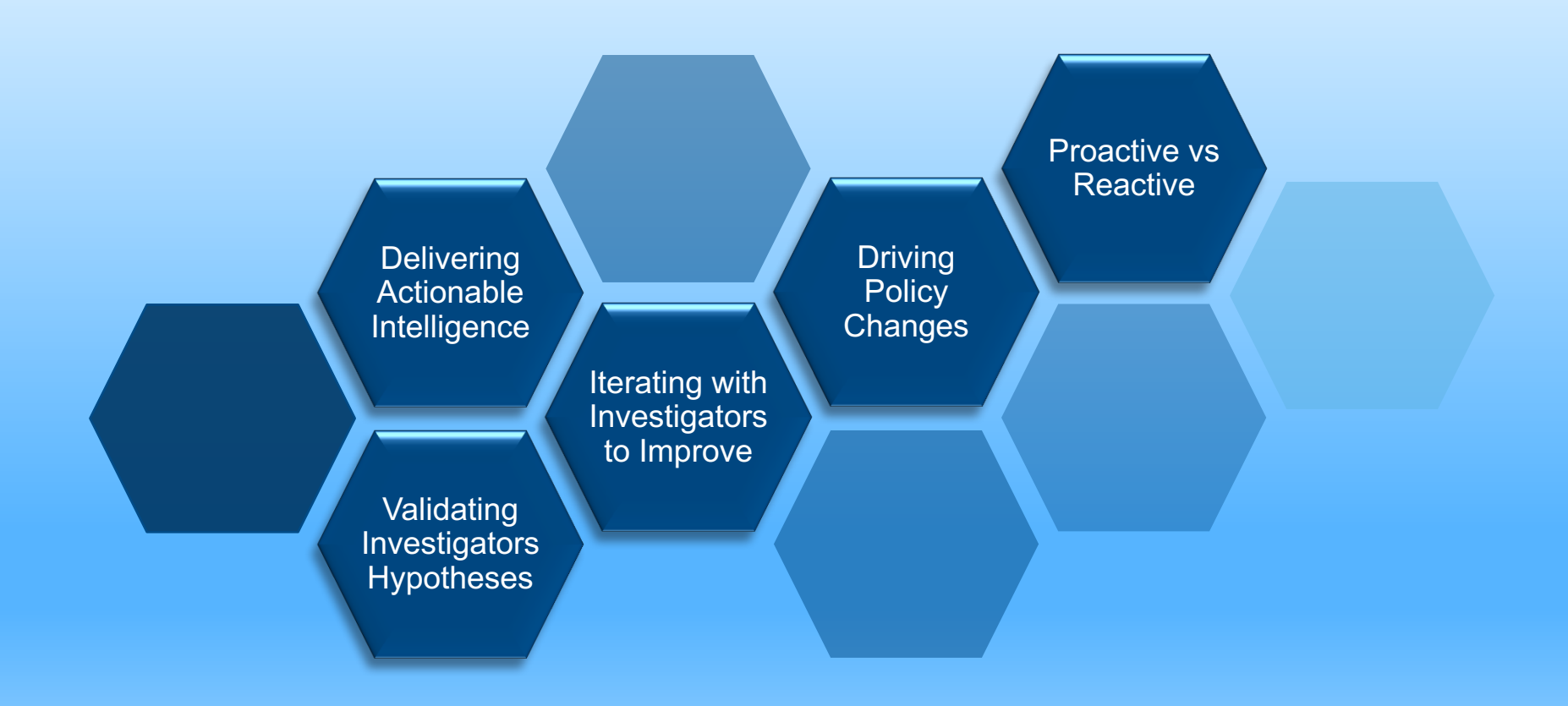

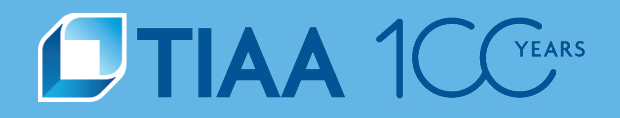

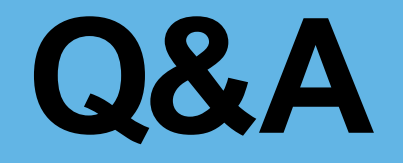

**BUILT TO PERFORM.** 

**CREATED TO SERVE.**